Pour les personnes intéressées, merci de compléter le bulletin ci-dessous et de le retourner à l'Amicale avant le 20 décembre 2023 (par courrier ou par mail à apcd15@cantal.fr)

Le tarif, dégressif en fonction du nombre de demandes (entre 15,70€ et 11,50€), sera calculé après le 20 décembre.

Rappel : Pour 2024, vous sont également proposées l'adhésion Tempeos et/ou Carrefour Pro

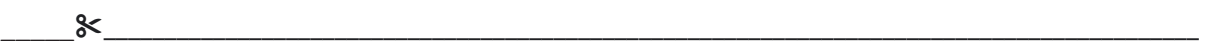

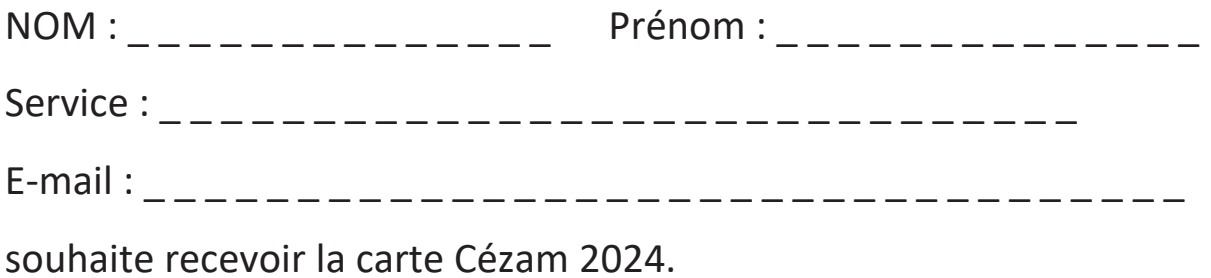

Pour cela, je :

 $\Box$  suis adhérent(e) à l'A.P.C.D.15 pour 2024

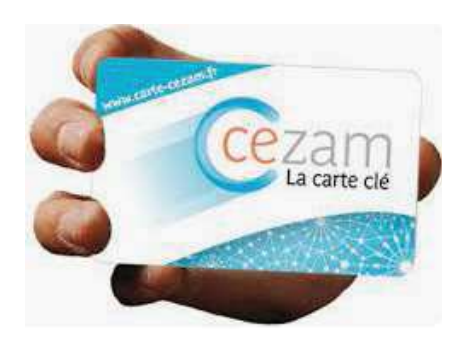